## **deviance**

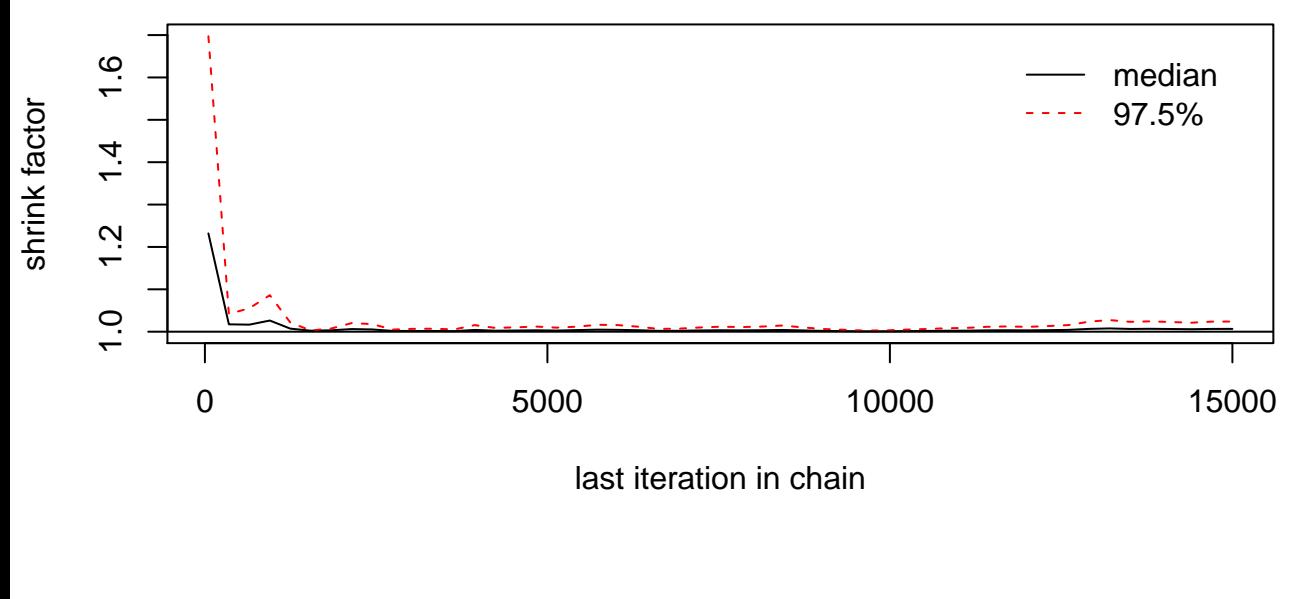

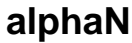

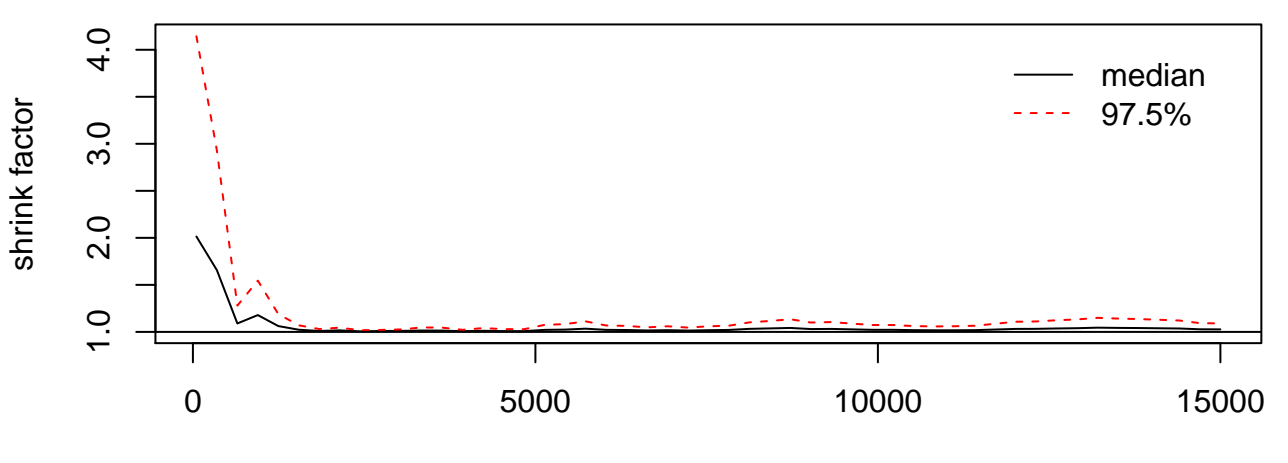

last iteration in chain

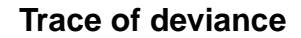

**Density of deviance**

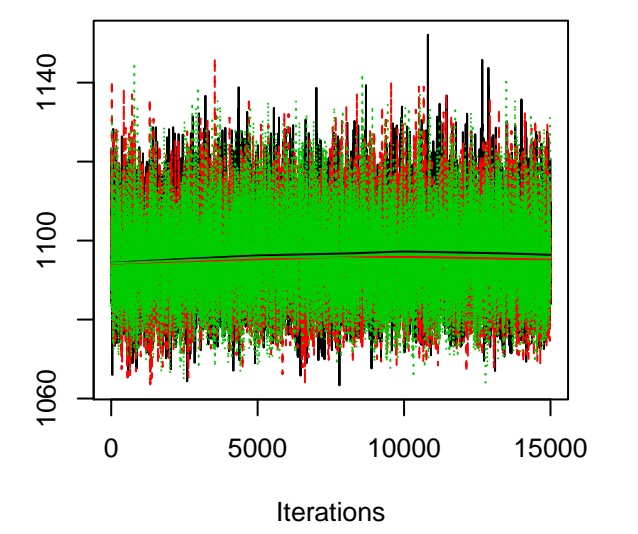

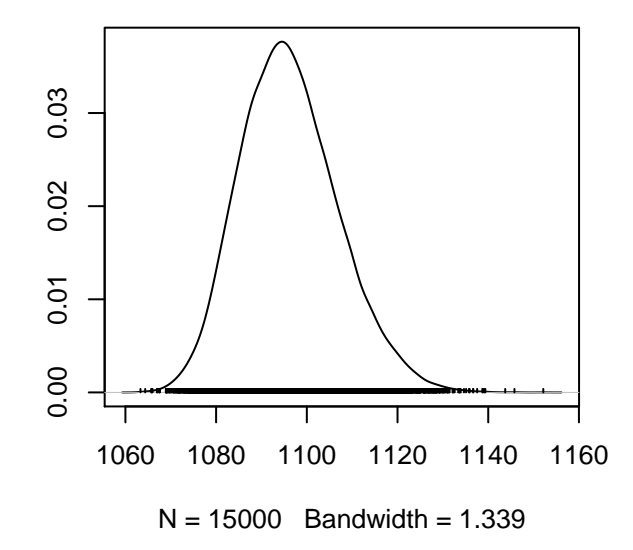

**Trace of alphaN**

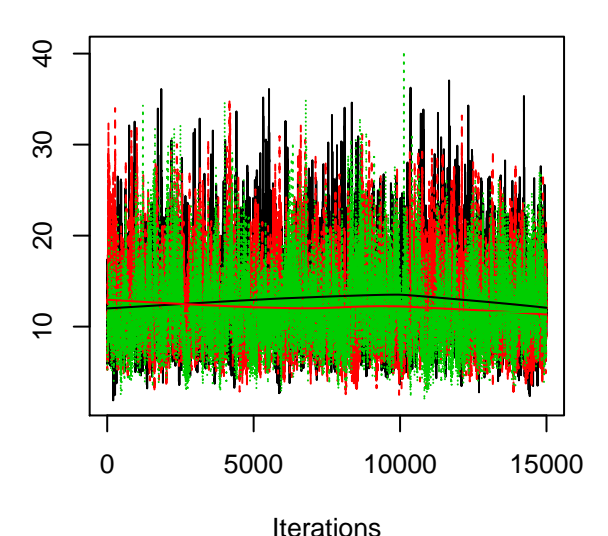

**Density of alphaN**

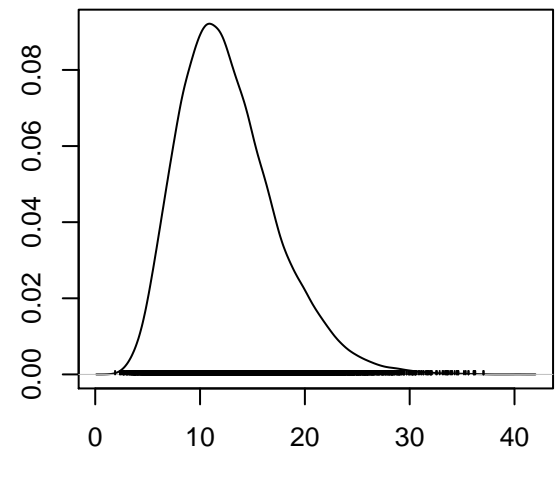

 $N = 15000$  Bandwidth = 0.5615

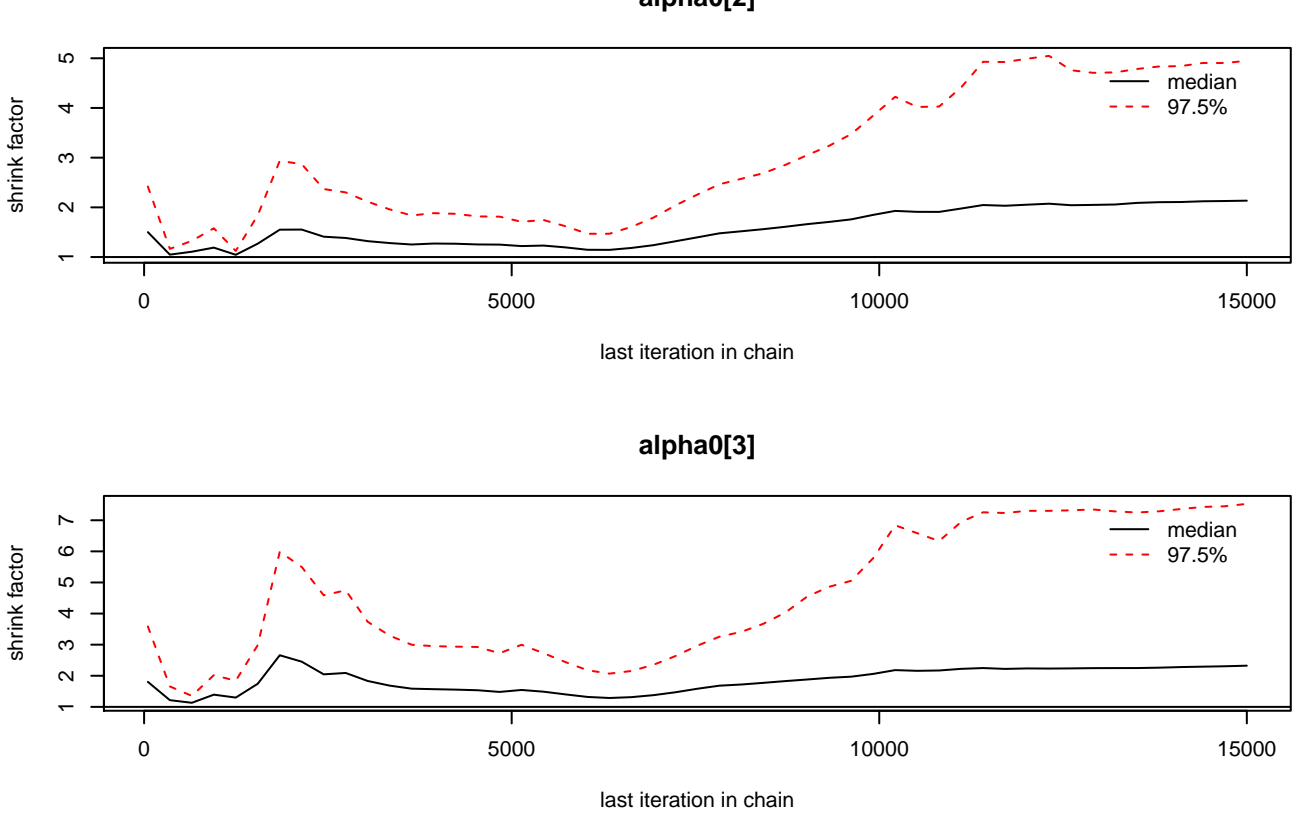

**alpha0[2]**

**Density of alpha0[1]**

**Trace of alpha0[1]**

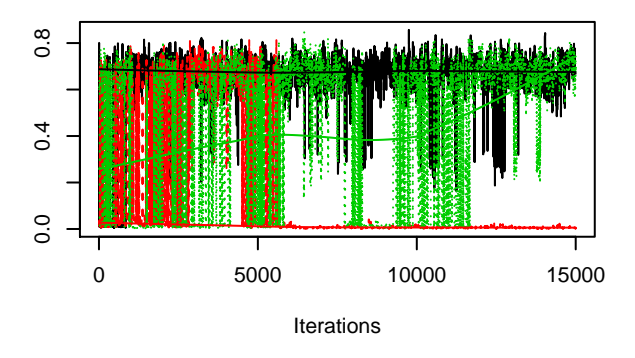

**Trace of alpha0[2]**

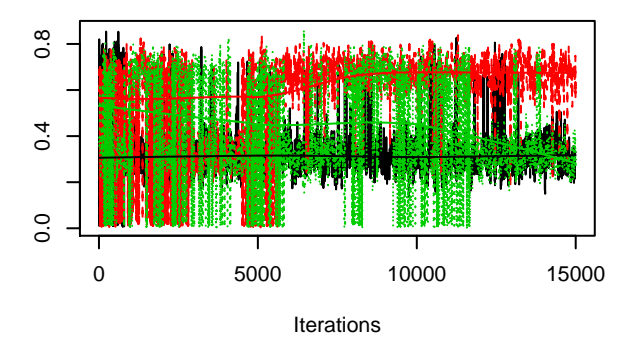

**Trace of alpha0[3]**

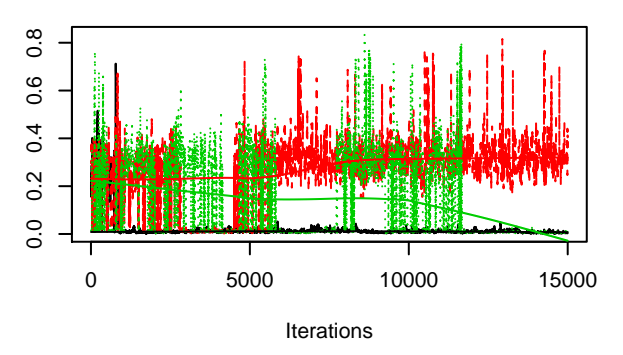

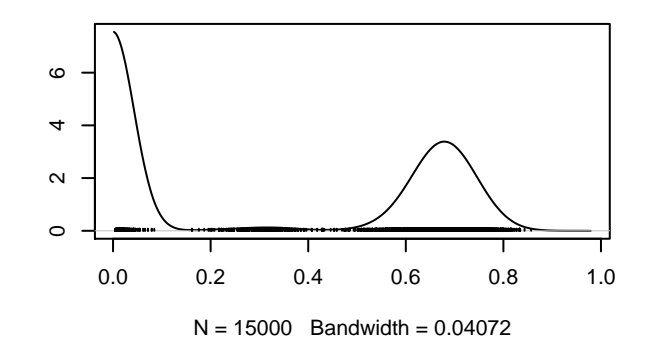

**Density of alpha0[2]**

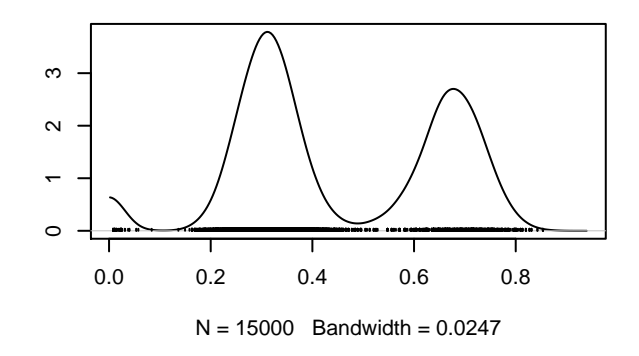

**Density of alpha0[3]**

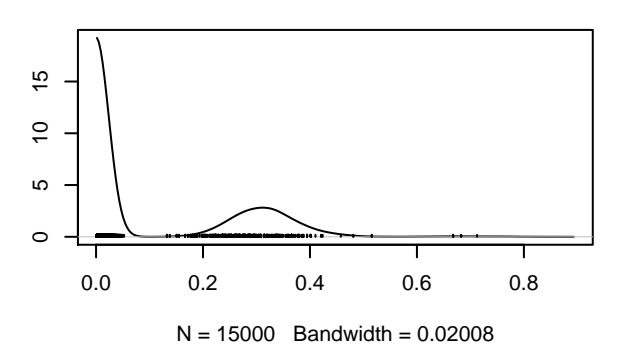

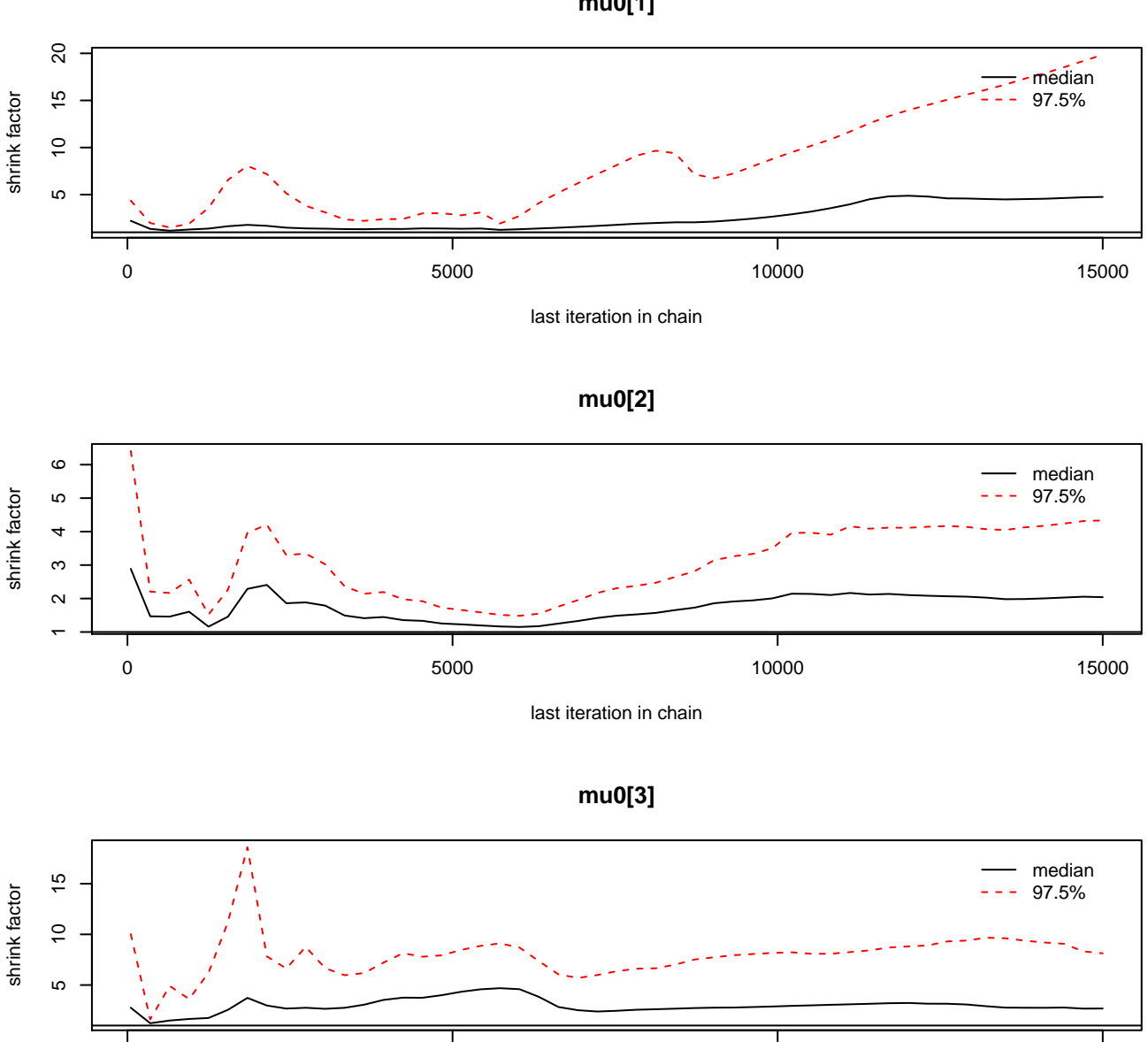

last iteration in chain

 $0$  6000 15000 15000 15000 15000 15000 15000 15000 15000 15000 15000 15000 15000 15000 15000 15000 15000 15000 15000 15000 15000 15000 15000 15000 15000 15000 15000 15000 15000 15000 15000 15000 15000 15000 15000 15000 15

**mu0[1]**

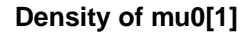

**Trace of mu0[1]**

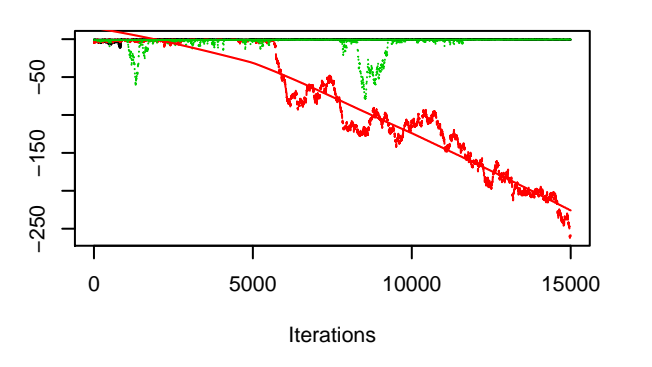

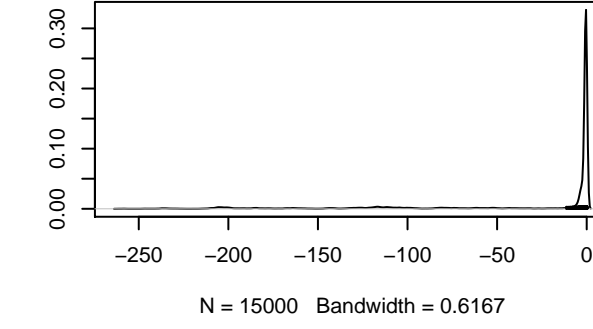

**Density of mu0[2]**

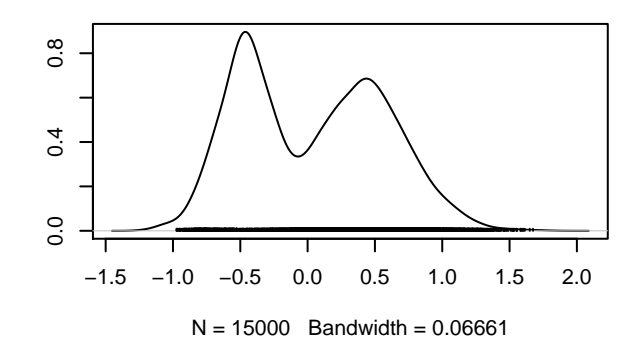

**Trace of mu0[2]**

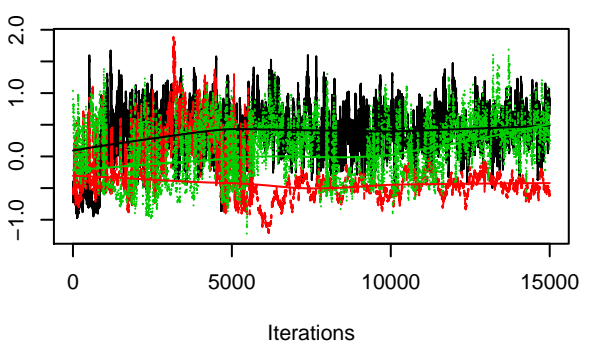

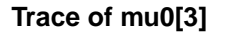

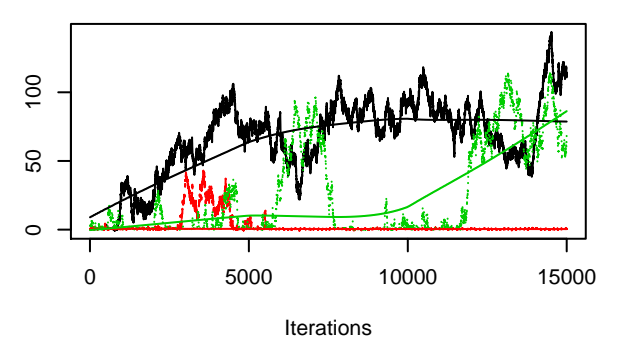

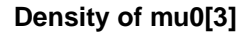

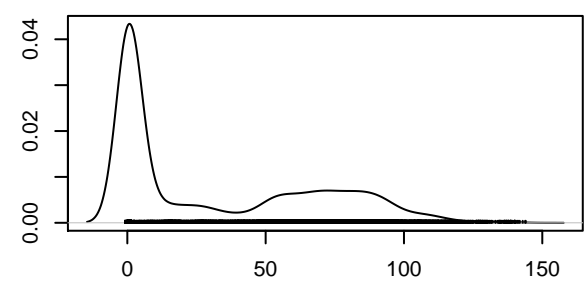

 $N = 15000$  Bandwidth = 4.577

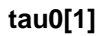

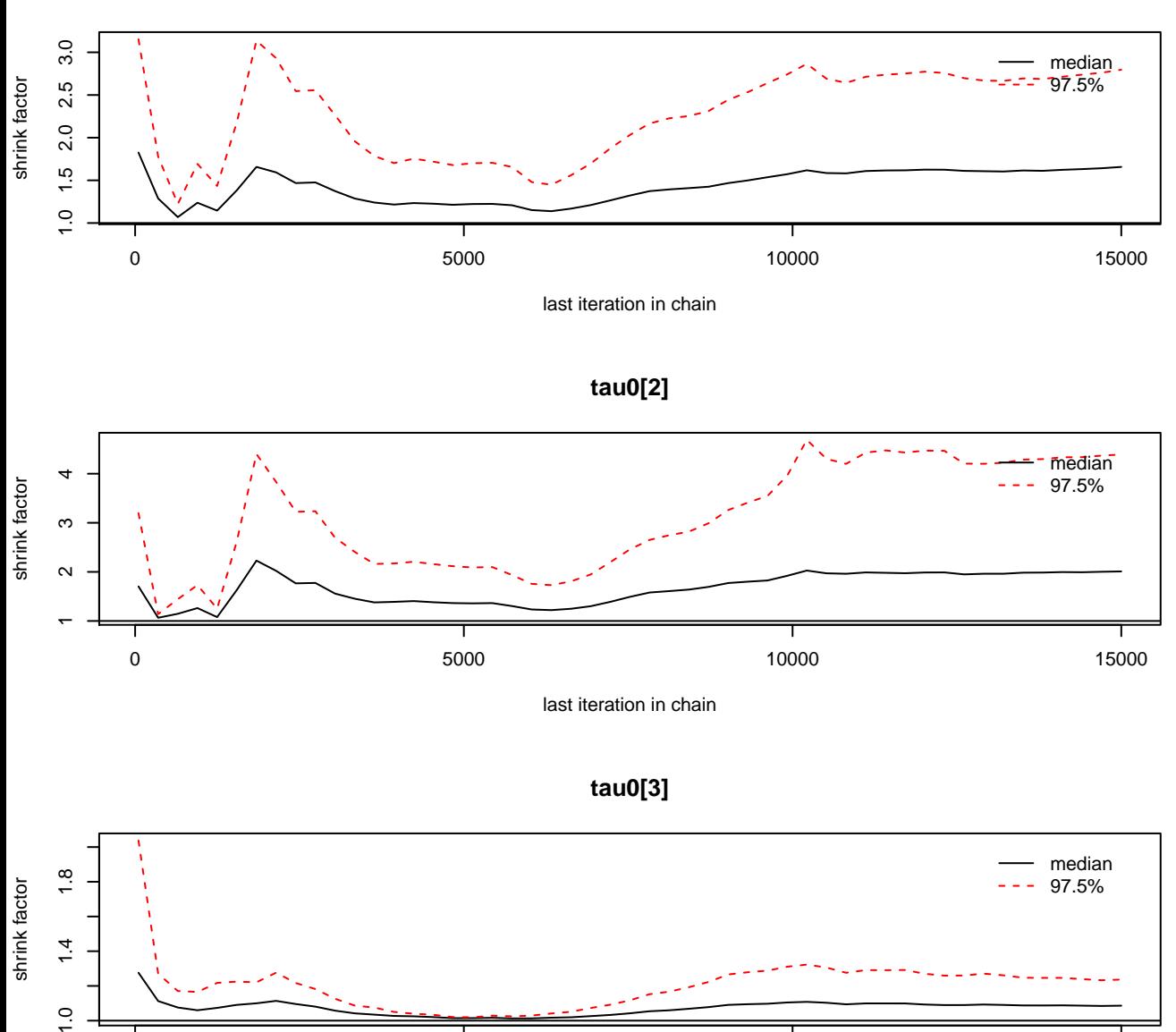

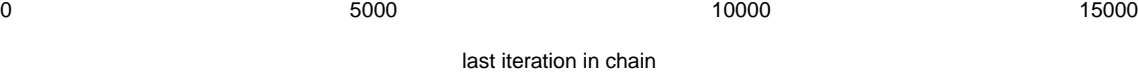

 $\frac{0}{1}$ 

**Density of tau0[1]**

## **Trace of tau0[1]**

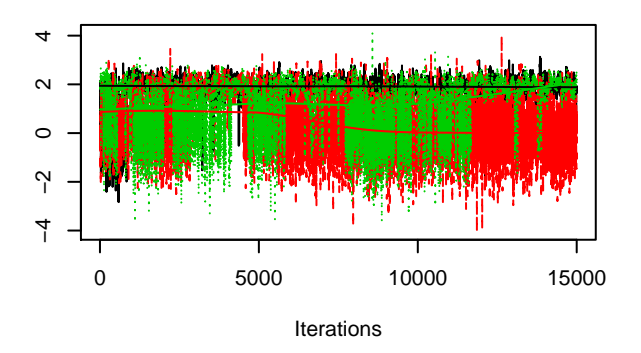

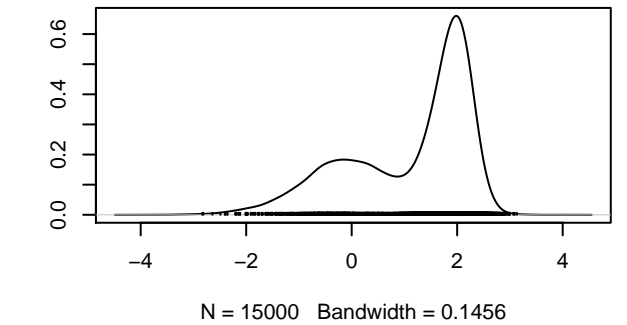

**Density of tau0[2]**

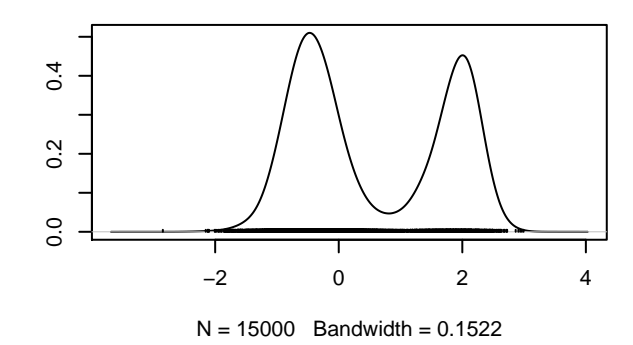

**Trace of tau0[2]**

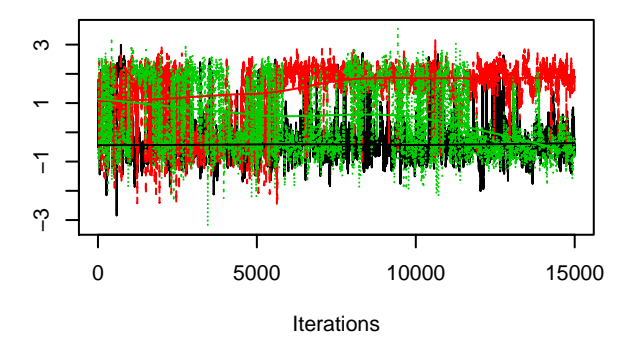

**Trace of tau0[3]**

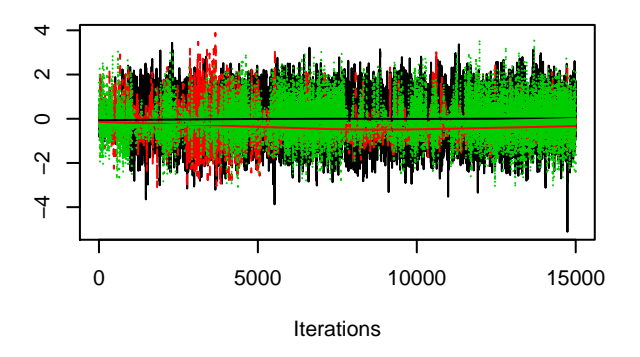

**Density of tau0[3]**

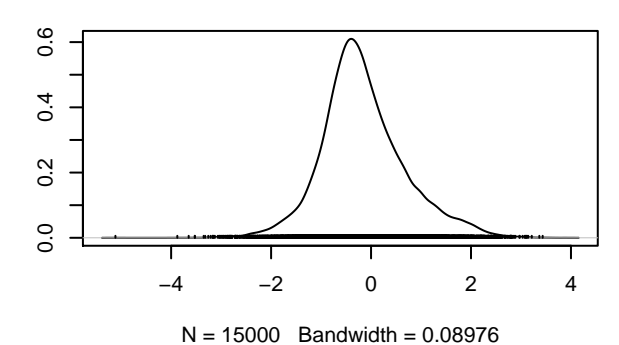

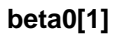

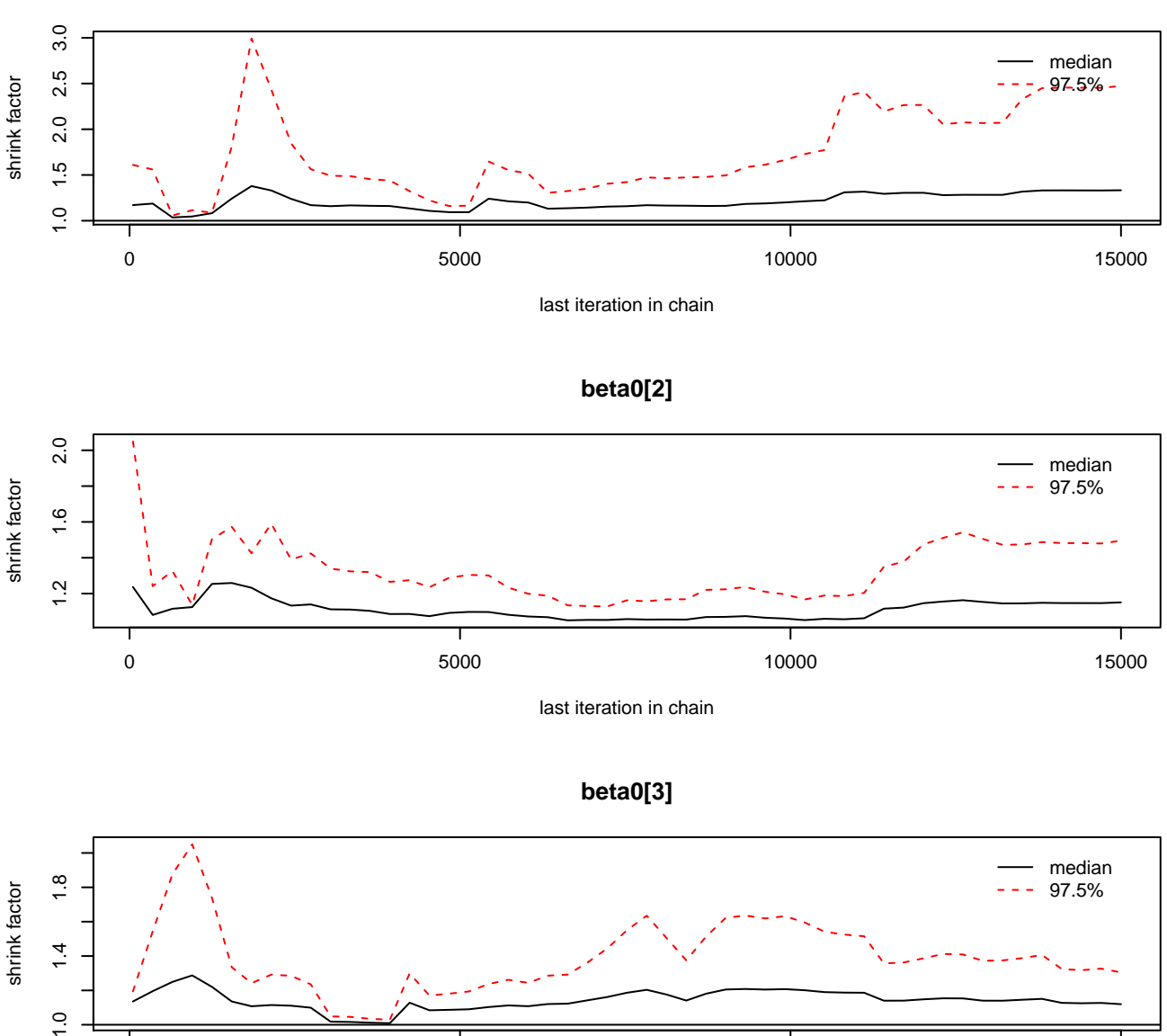

last iteration in chain

 $\frac{0}{1}$ 

 $0$  6000 15000 15000 15000 15000 15000 15000 15000 15000 15000 15000 15000 15000 15000 15000 15000 15000 15000 15000 15000 15000 15000 15000 15000 15000 15000 15000 15000 15000 15000 15000 15000 15000 15000 15000 15000 15

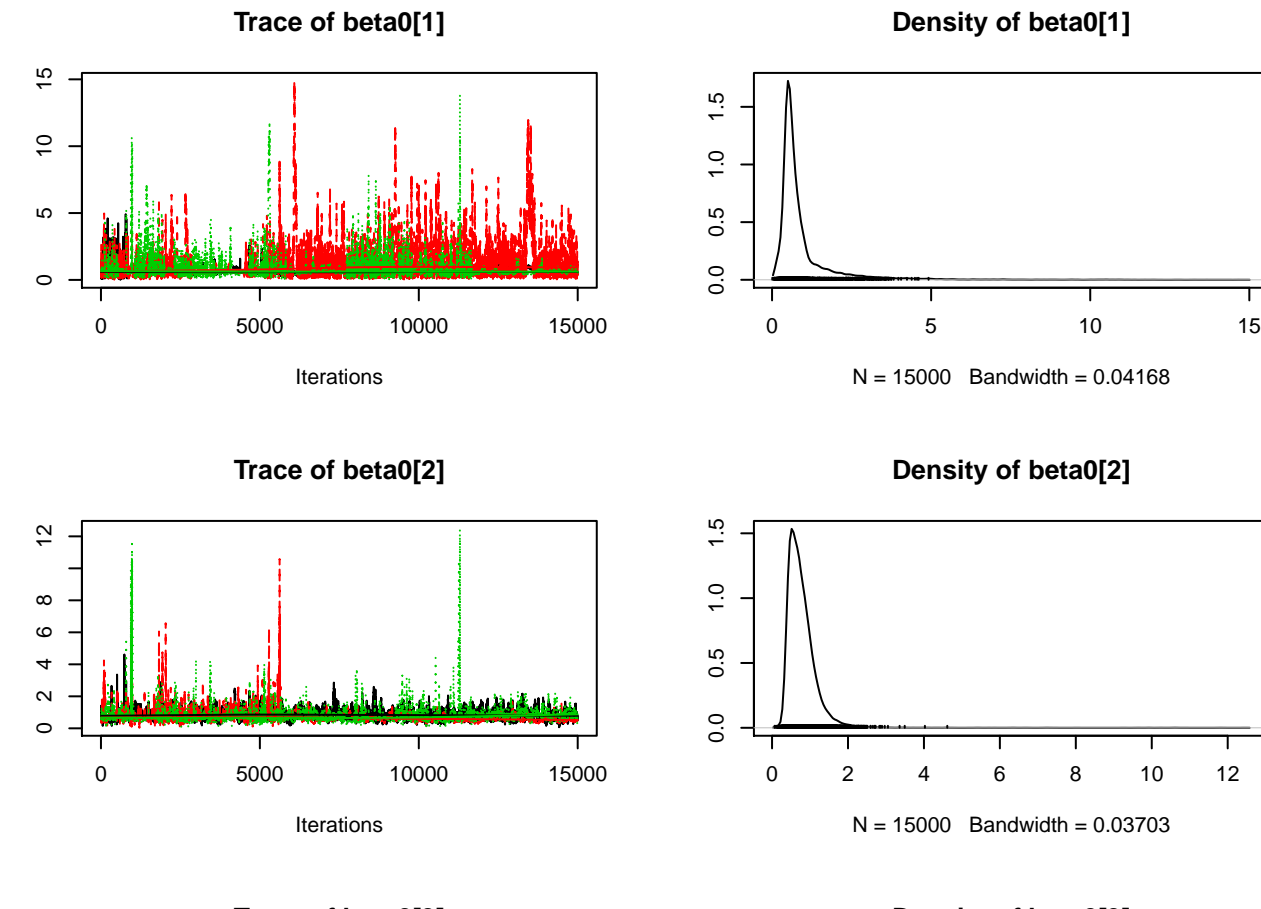

**Trace of beta0[3]**

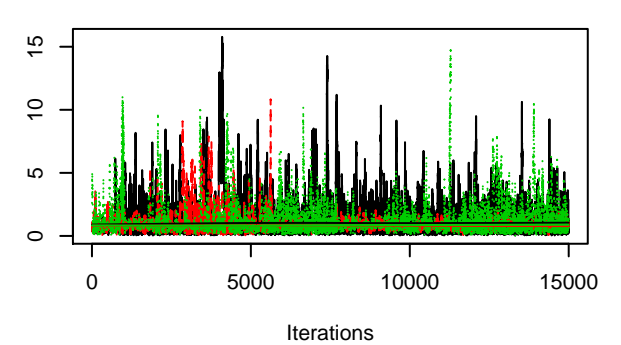

## **Density of beta0[3]**

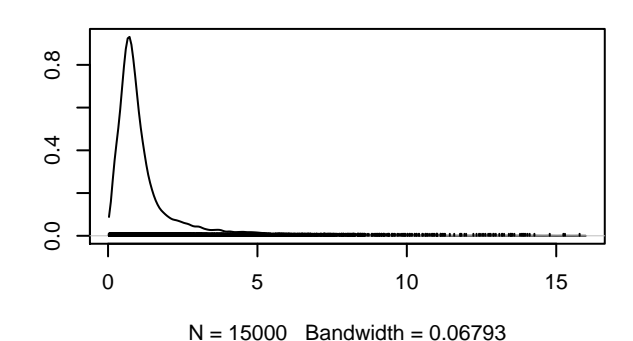

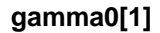

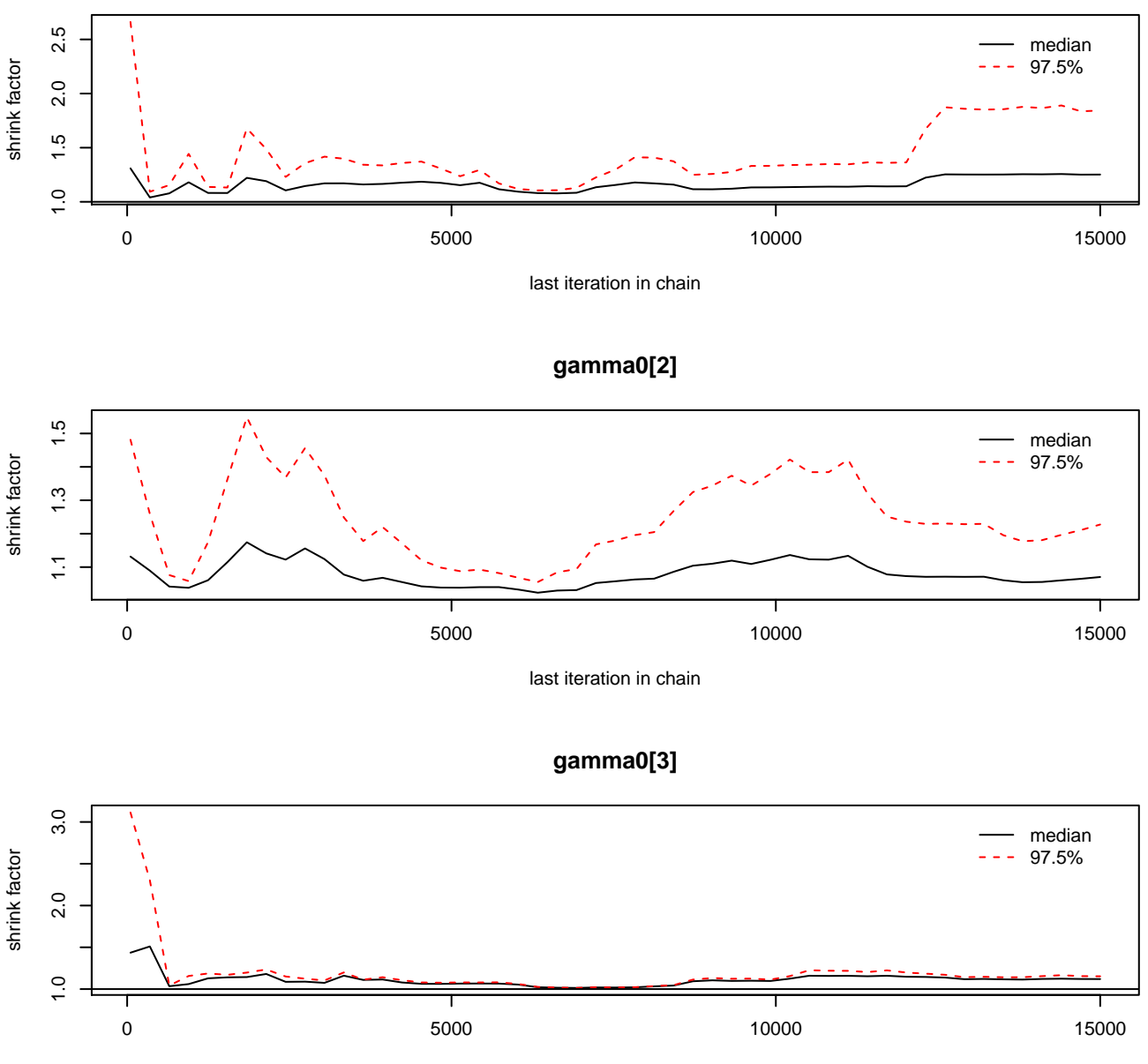

last iteration in chain

**Trace of gamma0[1]**

**Density of gamma0[1]**

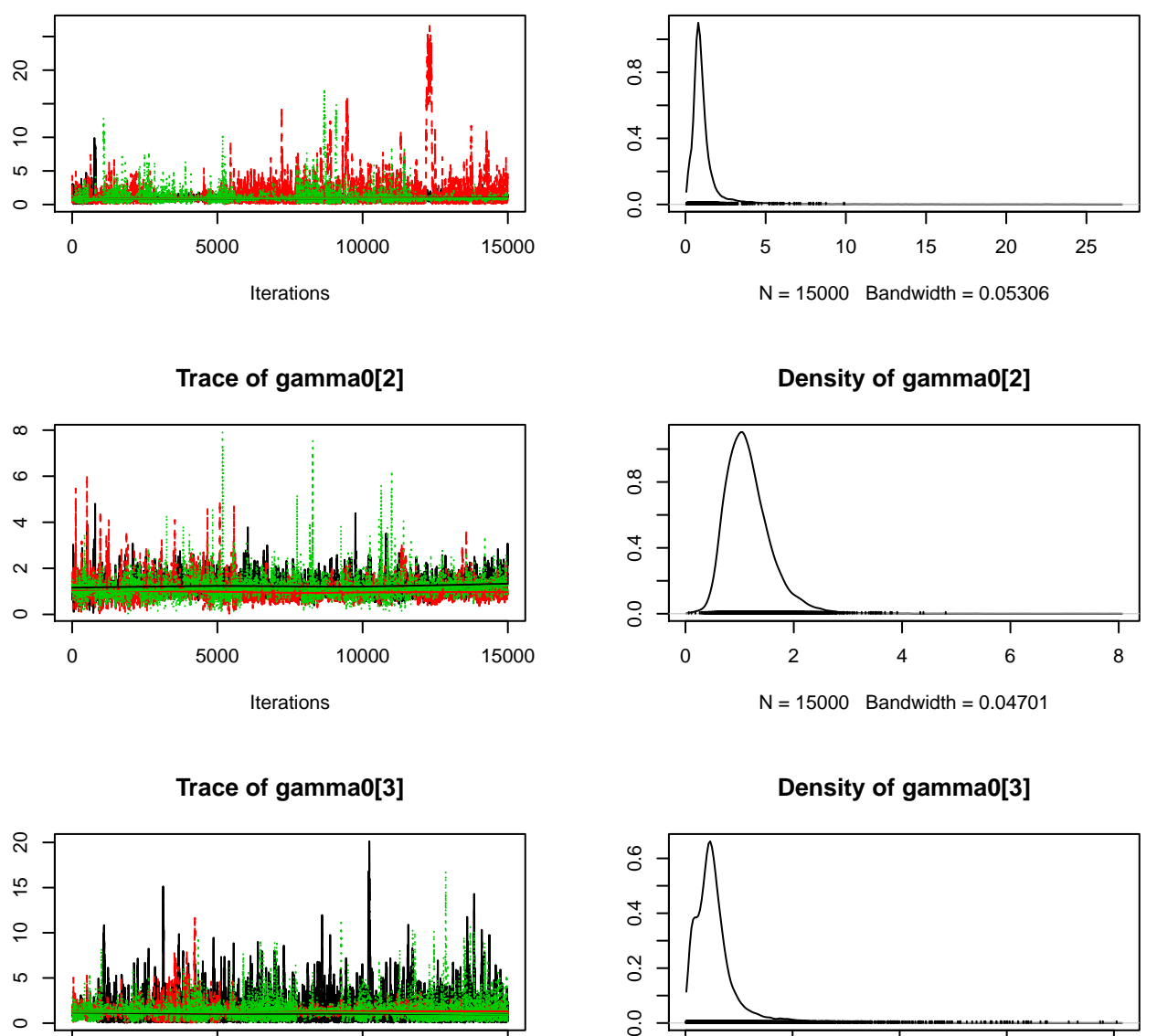

 $0.0$ 

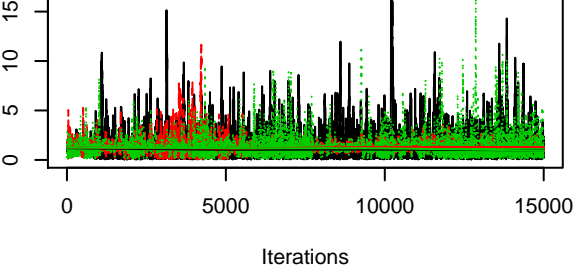

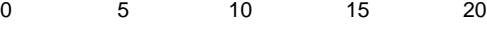

 $N = 15000$  Bandwidth = 0.08301